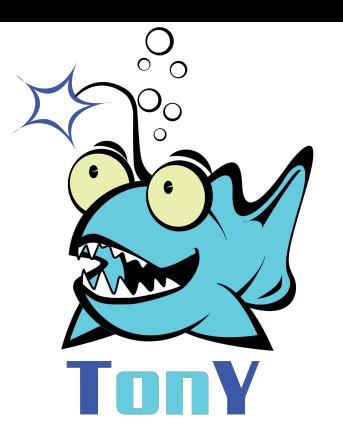

# **TonY: An Orchestrator for Distributed Machine Learning Jobs**

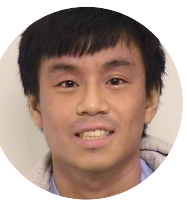

**Jonathan Hung** 

**Linked** in

1

## Agenda

- Background: TensorFlow and YARN
- What is TonY?
- Why use TonY for distributed training?
- Next steps

#### Machine Learning process

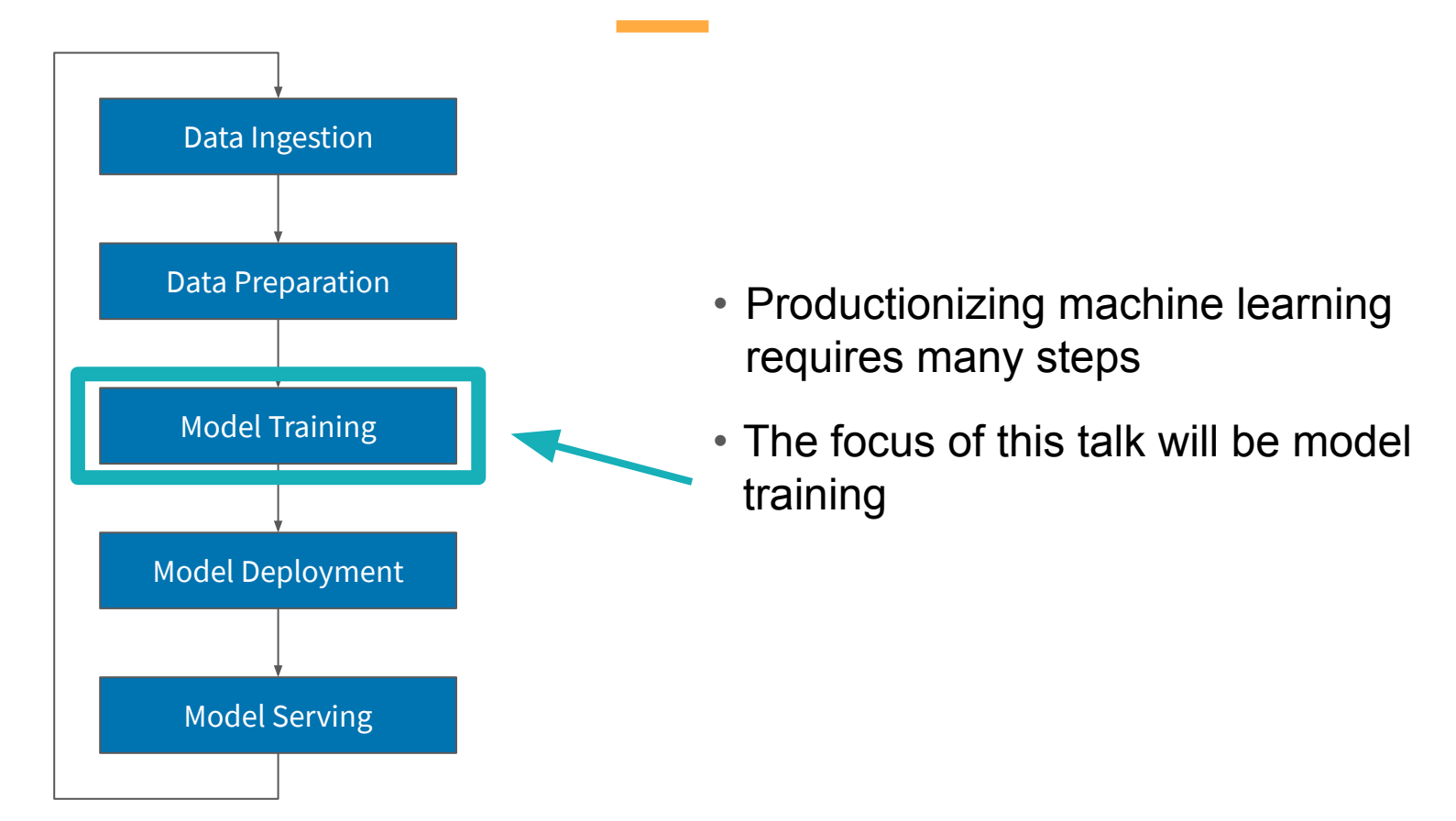

#### What is TensorFlow?

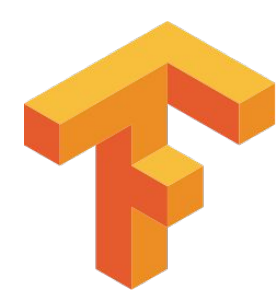

```
import tensorflow as tf
mnist = tf.keras.datasets.mnist
```

```
(x_t, x_t, y_t, y_t, z_t) (x_test, y_test) = mnist.load_data()
x_{r}train, x_{r}test = x_{r}train / 255.0, x_{r}test / 255.0
```

```
model = tf.keras.models.Sequential(tf.keras.layers.Flatten(input_shape=(28, 28)),
 tf.keras.layers.Dense(512, activation=tf.nn.relu),
 tf.keras.layers.Dropout(0.2),
 tf.keras.layers.Dense(10, activation=tf.nn.softmax)
model.compile(optimizer='adam',
             loss='sparse_categorical_crossentropy',
             metrics=['accuracy'])
model.fit(x_train, y_train, epochs=5)
model.evaluate(x_test, y_test)
```
#### What is TensorFlow?

import tensorflow as tf mnist = tf.keras.datasets.mnist

```
(x_train, y_train), (x_test, y_test) =  1001x_{r}train, x_{r}test = x_{r}train / 255.0, x_{r}test / 255.0
```

```
model = tf.keras.models.Sequential(
 tf.keras.layers.Flatten(input_shape=(28, 28)),
 tf.keras.layers.Dense(512, activation=tf.nn.relu),
 tf.keras.layers.Dropout(0.2),
 tf.keras.layers.Dense(10, activation=tf.nn.softmax)
model.compile(optimizer='adam',
              loss='sparse_categorical_crossentropy',
              metrics=['accuracy'])
model.fit(x_train, y_train, epochs=5)
```

```
model.evaluate(x_test, y_test)
```
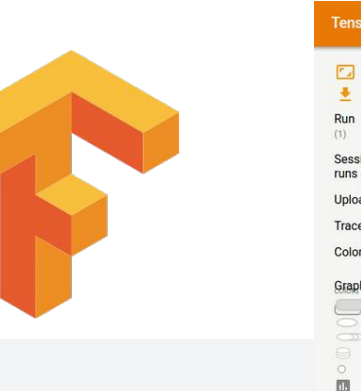

Unconnected series:

Constan

Summan Dataflow edge Control dependency edge teference edg

#### **TensorBoard GRAPHS**  $\mathbf{\dot{a}}$   $\odot$ Mul Fit to screen  $\overline{\phantom{0}}$ Download PNG Operation: Mul Attributes (1) {"type":"DT\_INT32"} Session Inputs  $(2)$ runs (0)  $ightharpoonup$  Add scalar Scope\_C/B\_mul **Upload** Choose File Outputs (0) Scope\_C Trace inputs Remove from main graph Color <sup>o</sup> Structure  $O$  Device  $(* = \exp \frac{1}{2}$ Vamespaget.......... MyOperationGr.. **CoNode**

#### Visualisation with TensorBoard https://learningtensorflow.com/Visualisation/

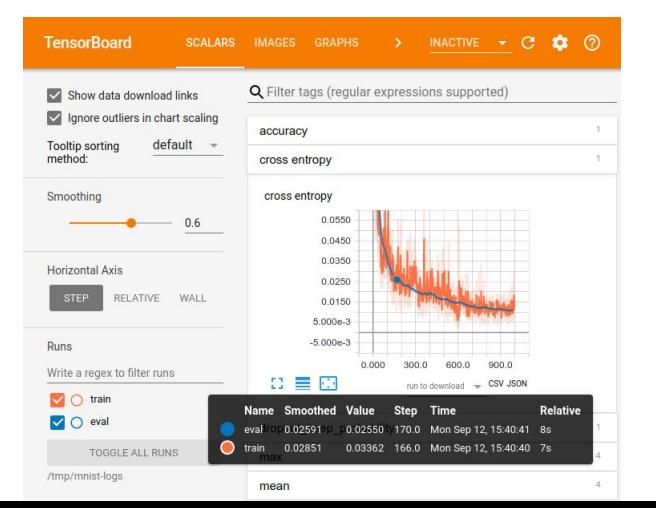

What is distributed TensorFlow?

Worker + Parameter Server Model

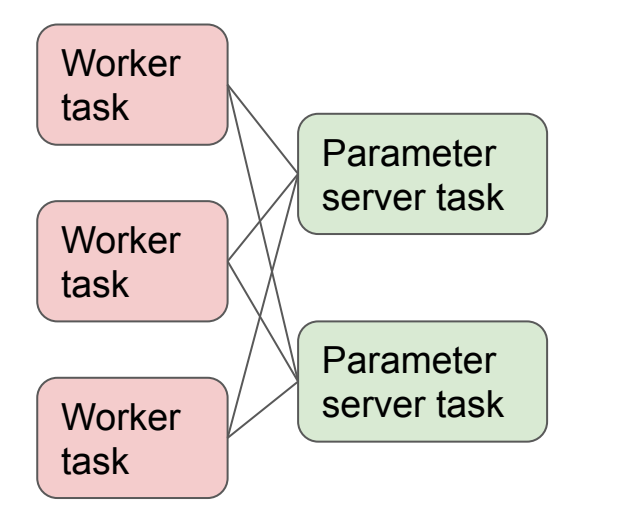

Ring All-Reduce Model

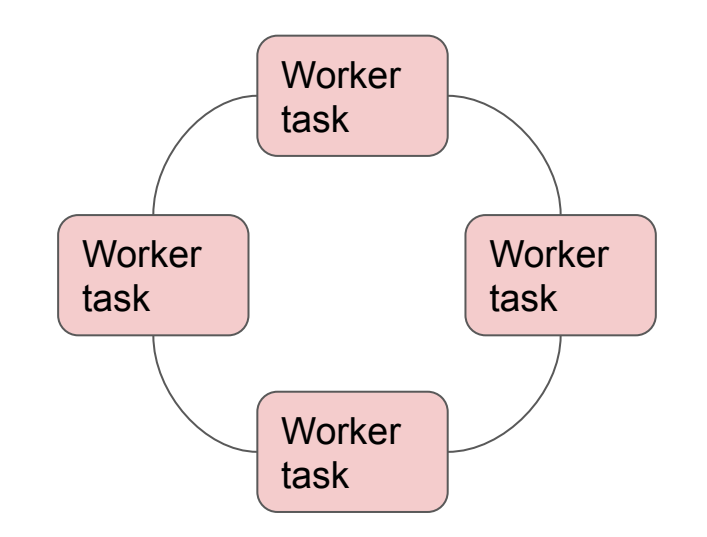

#### How to run distributed TensorFlow?

- Distribute code/data artifacts across multiple machines in distributed job
- Allow tasks in the same distributed job to talk to each other (e.g. tell each worker where all other worker/parameter servers are)
- Ensure your task compute requirements are met before starting distributed job
- Or, have a framework do all of the above for you (Hadoop!)

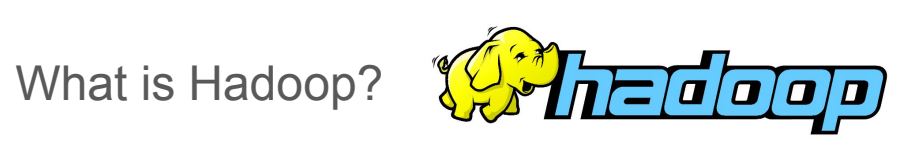

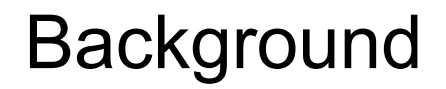

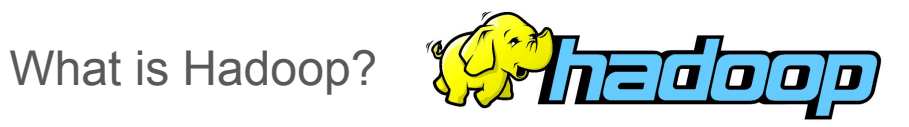

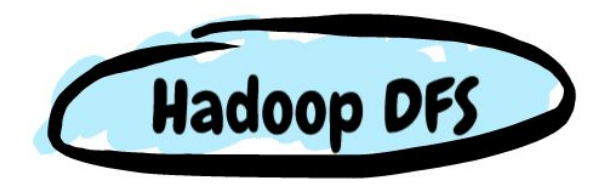

**Distributed File System**

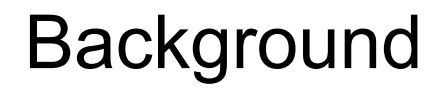

What is Hadoop?

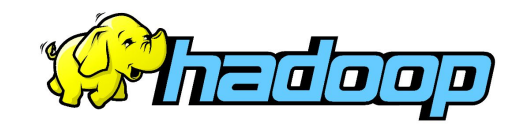

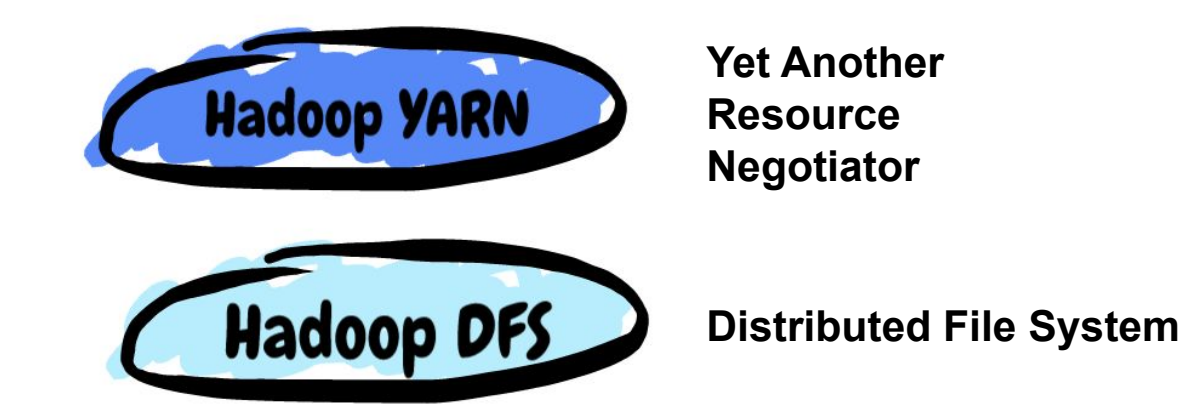

How to work with YARN?

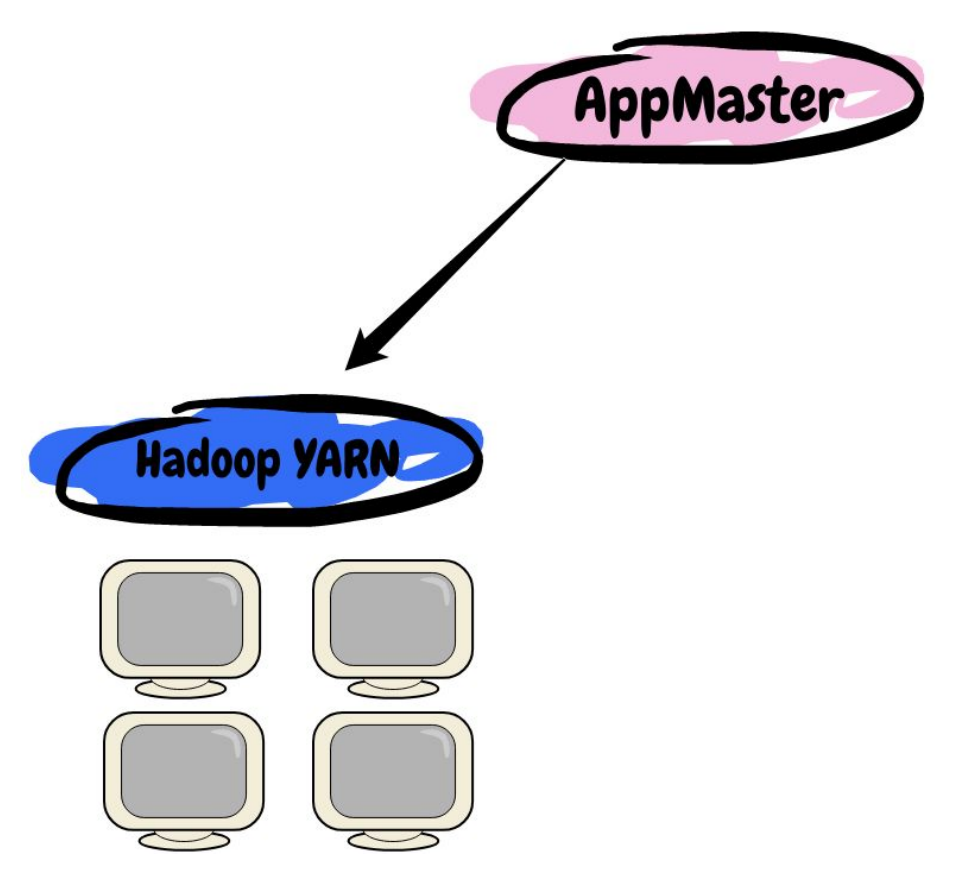

How to work with YARN?

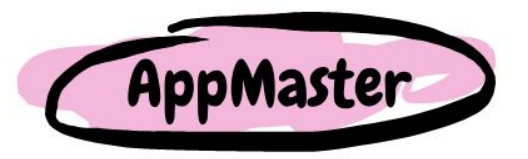

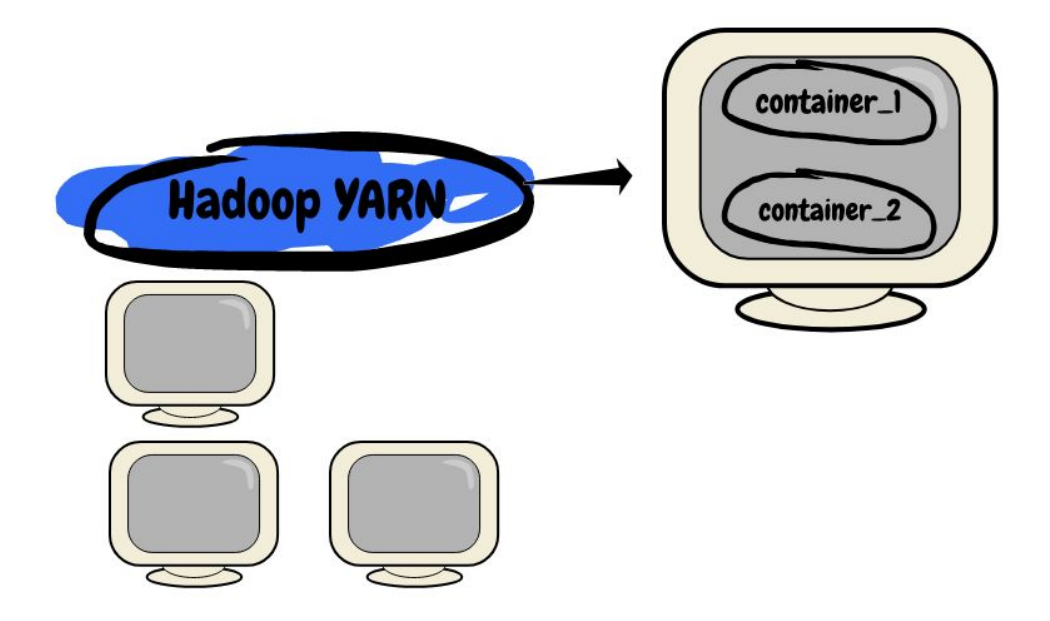

#### How to work with YARN?

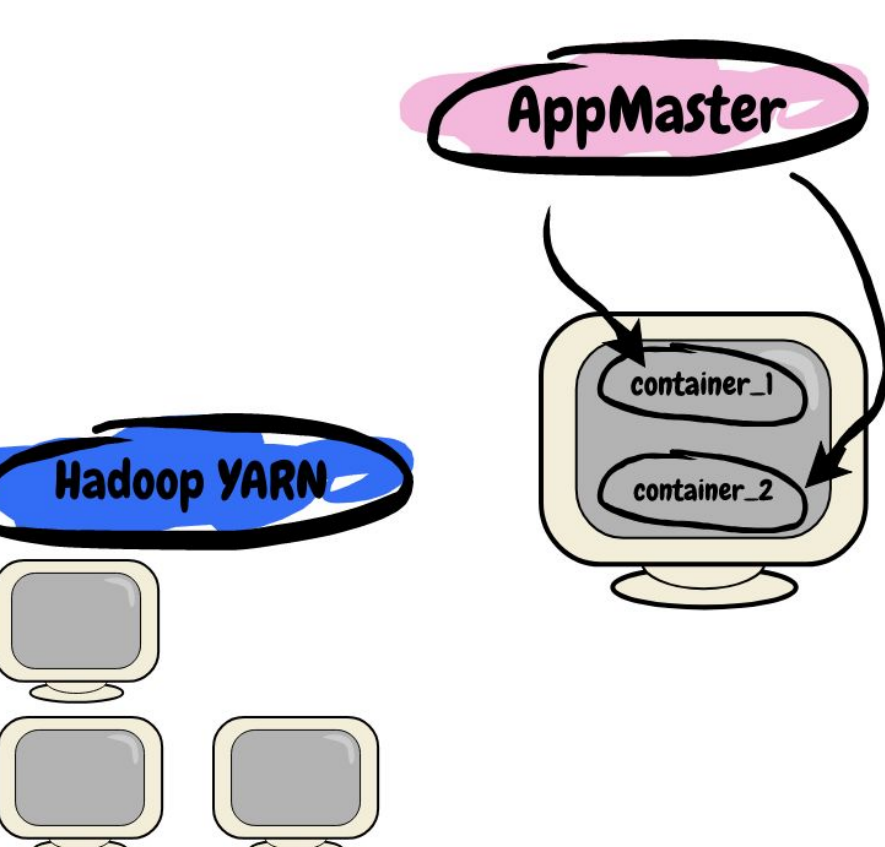

# *What is TonY?*

#### What is TonY?

- Orchestrates running distributed TensorFlow on Hadoop
- Acquires compute resources from Hadoop (memory, CPU, GPU)
- Sets up and launches distributed TensorFlow jobs on Hadoop clusters
- Manages application lifecycle
	- Fault tolerance
	- Job monitoring

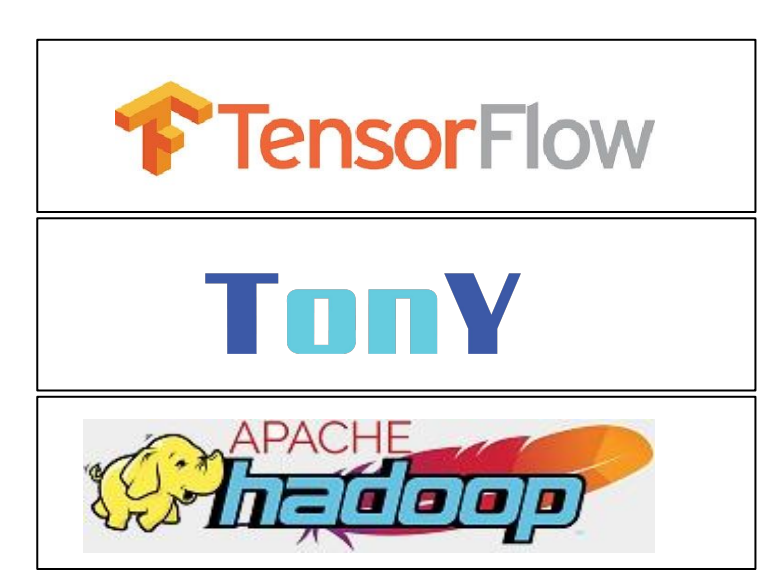

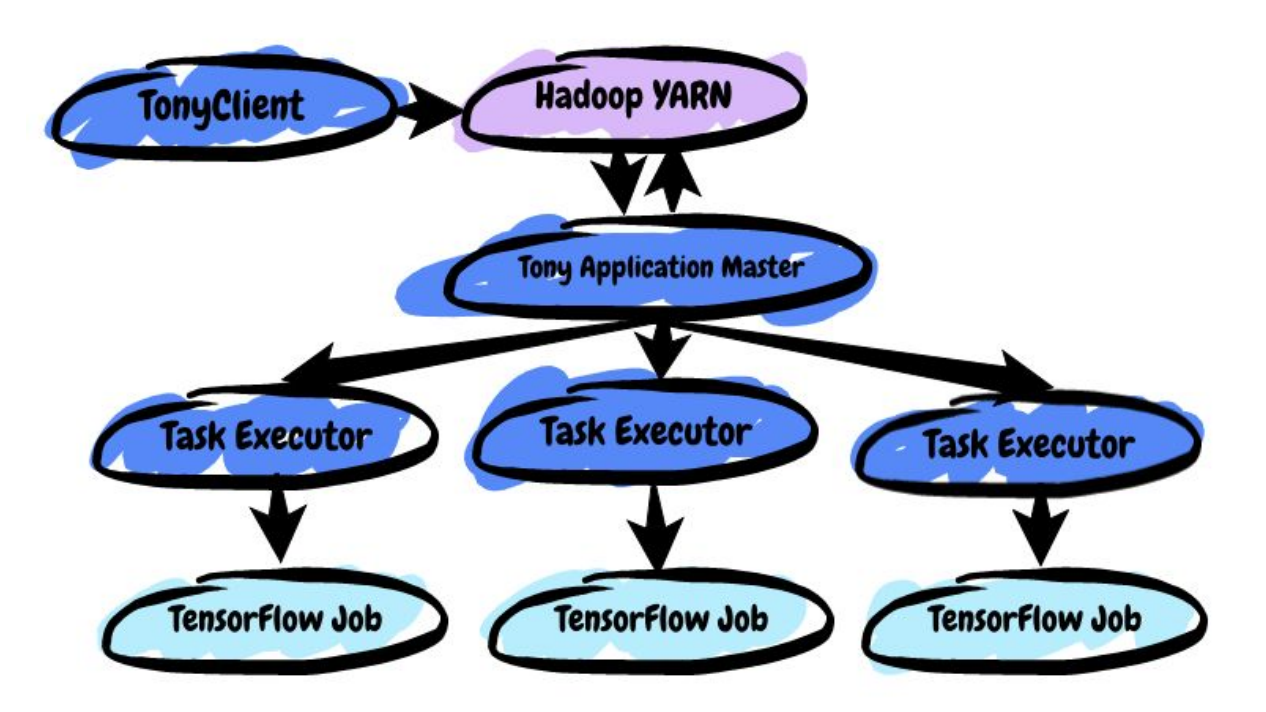

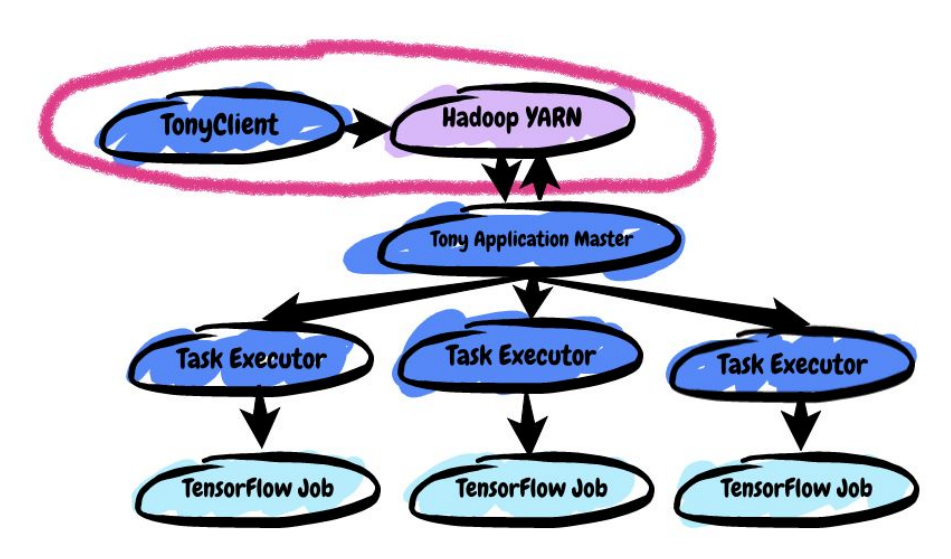

- Entry point for TonY jobs
- Package user's configurations, user's model code and submit as YARN application

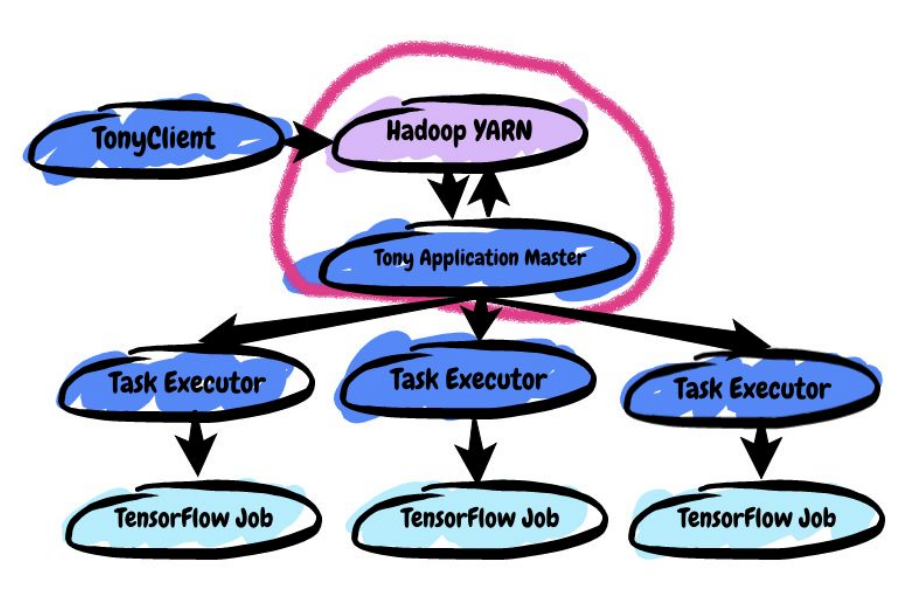

- Job setup and lifecycle management
- Negotiates compute resources from Hadoop
- Sets up container environment
- Launches and monitors containers

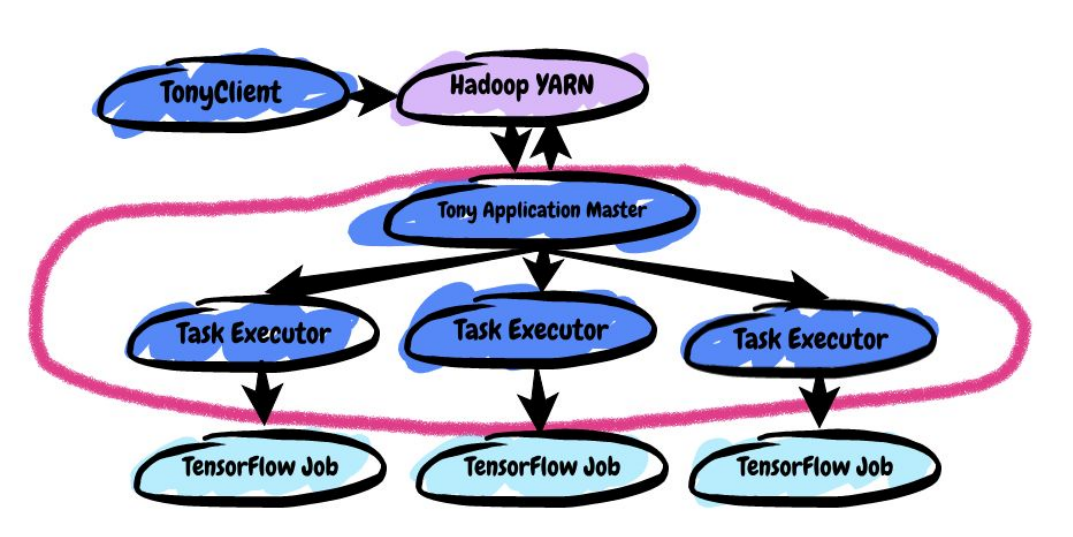

- Container = Task Executor
- Launches user's provided python script
- Heartbeats to Application Master for liveness

# *Why use TonY for distributed training?*

- Leverage YARN's fine-grained resource management and multi-tenancy
	- Logical resource isolation via queues
	- Hardware-based physical resource partitioning (CPU, K80, V100)
	- User-based resource limits

#### Partition: <DEFAULT PARTITION>

Queue: root Queue: default Queue: public Queue: gridops Queue: relevance Queue: misc ▶

- Native GPU resource awareness
- Ensures GPU resource isolation and scheduling

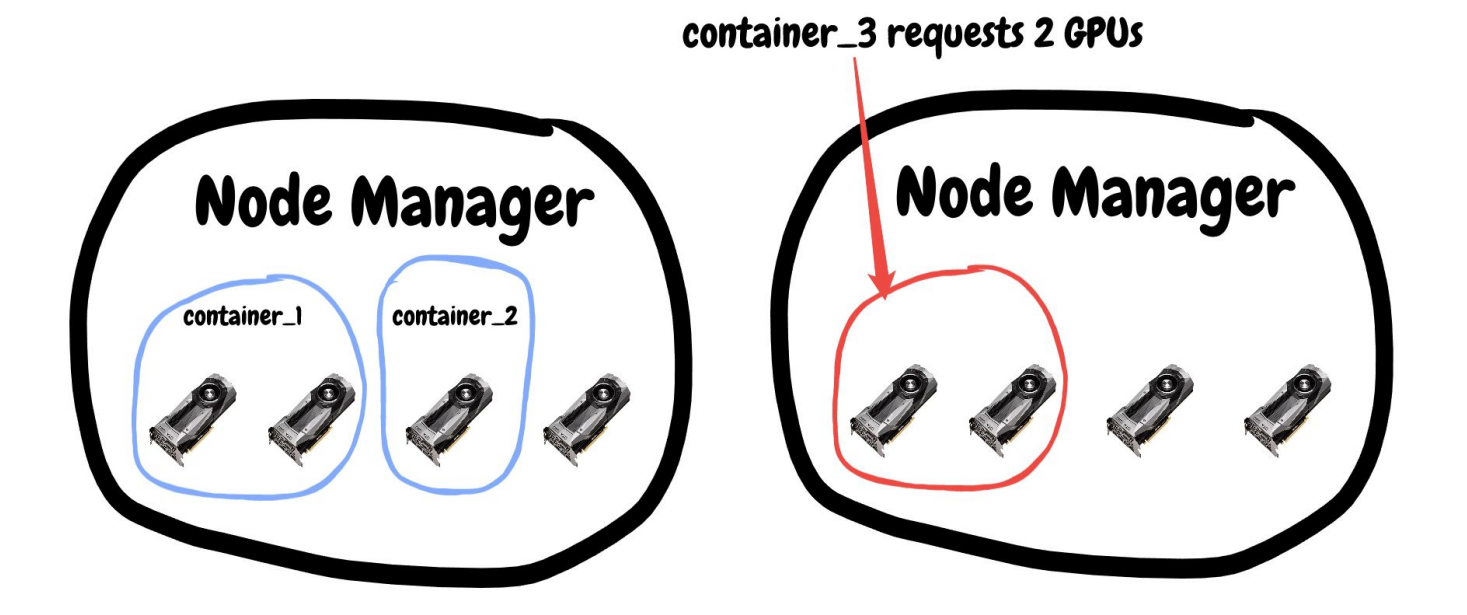

One-click TensorBoard access for monitoring training progress

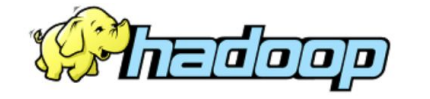

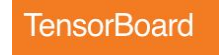

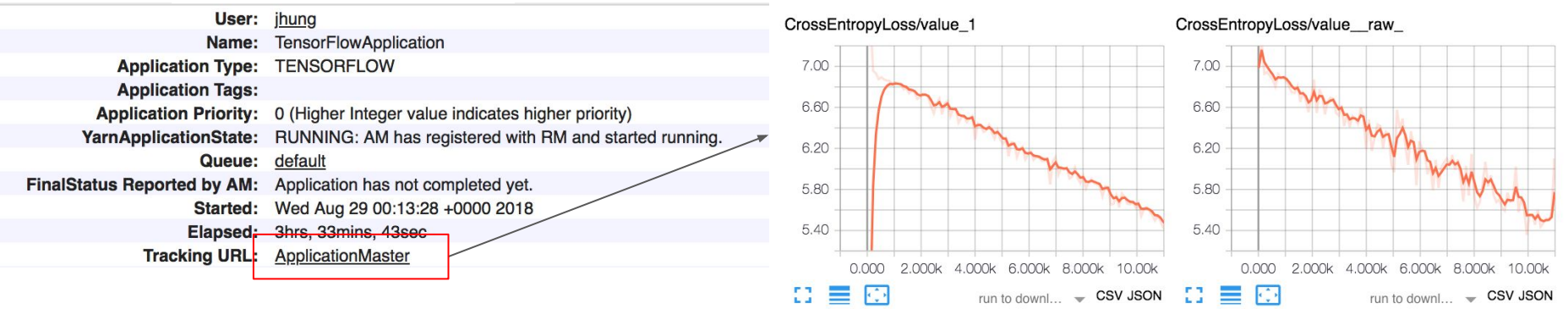

- Fault tolerance
- $\bullet$  More workers = more failures

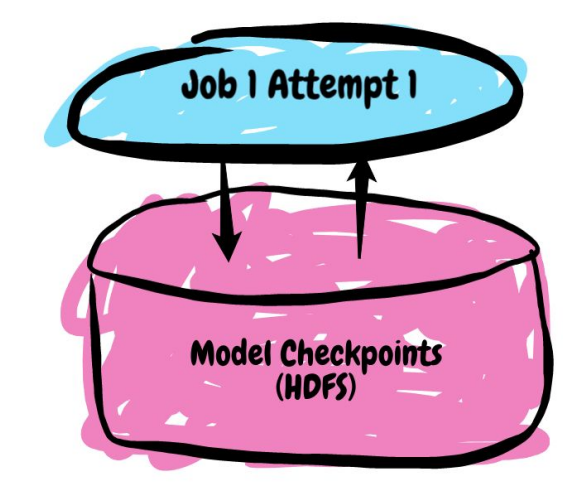

- Fault tolerance
- More workers = more failures
- First attempt periodically saves model checkpoints to HDFS

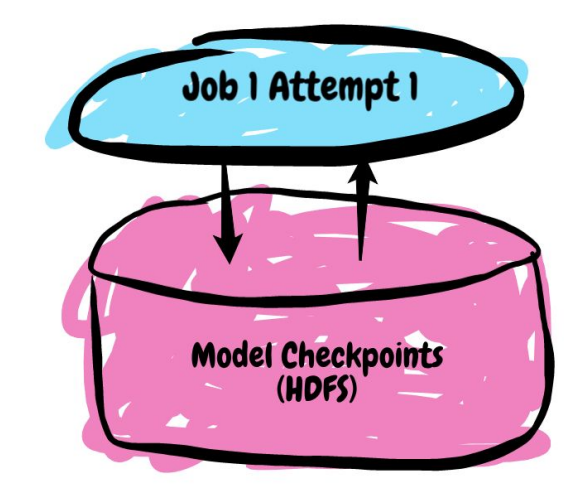

- **Fault tolerance**
- $\bullet$  More workers = more failures
- First attempt periodically saves model checkpoints to HDFS
- Worker failure -> tear down and restart application

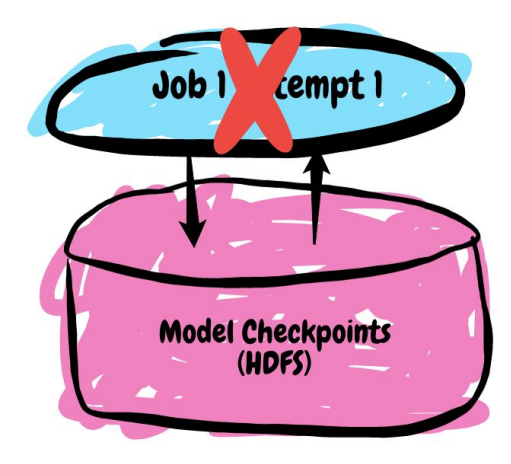

- **Fault tolerance**
- More workers  $=$  more failures
- First attempt periodically saves model checkpoints to HDFS
- Worker failure -> tear down and restart application
- Read checkpoints from HDFS, resume from where previous attempt left off

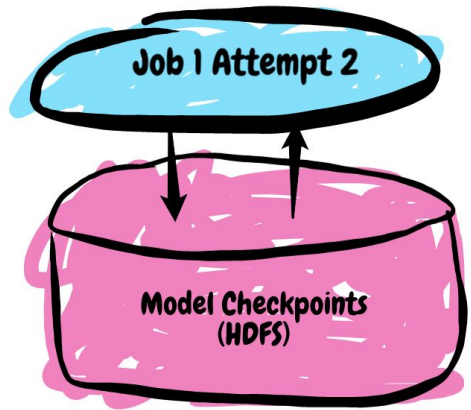

## Open Sourced!

- <https://github.com/linkedin/TonY>
- Engineering blog post:<https://bit.ly/2O6L5WD>

#### *Contributions Welcome!*

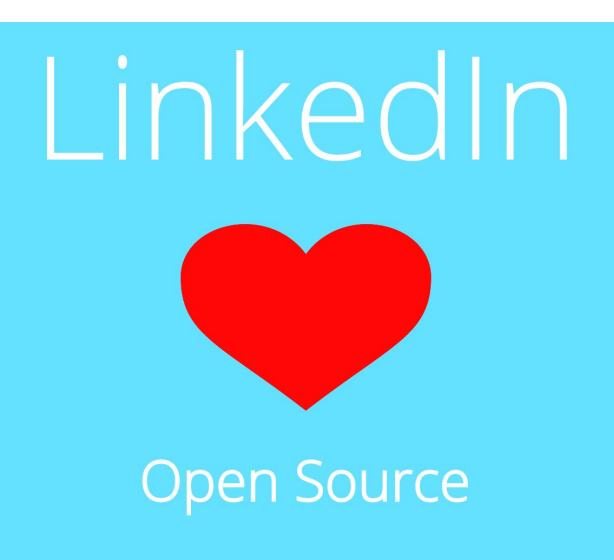

#### Next steps

- Dr. Elephant integration
- TonY portal for notebook, job history, cross-execution monitoring

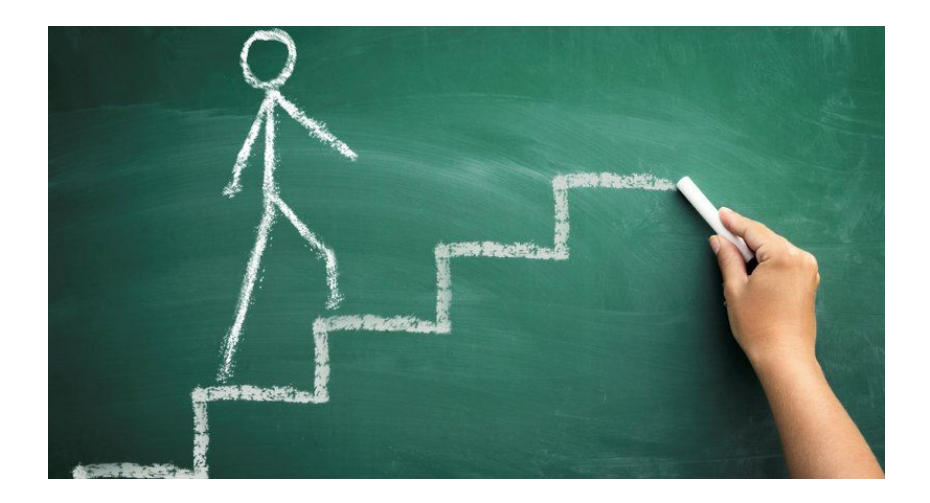

## Q & A

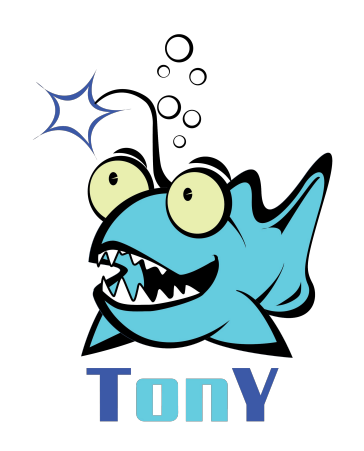